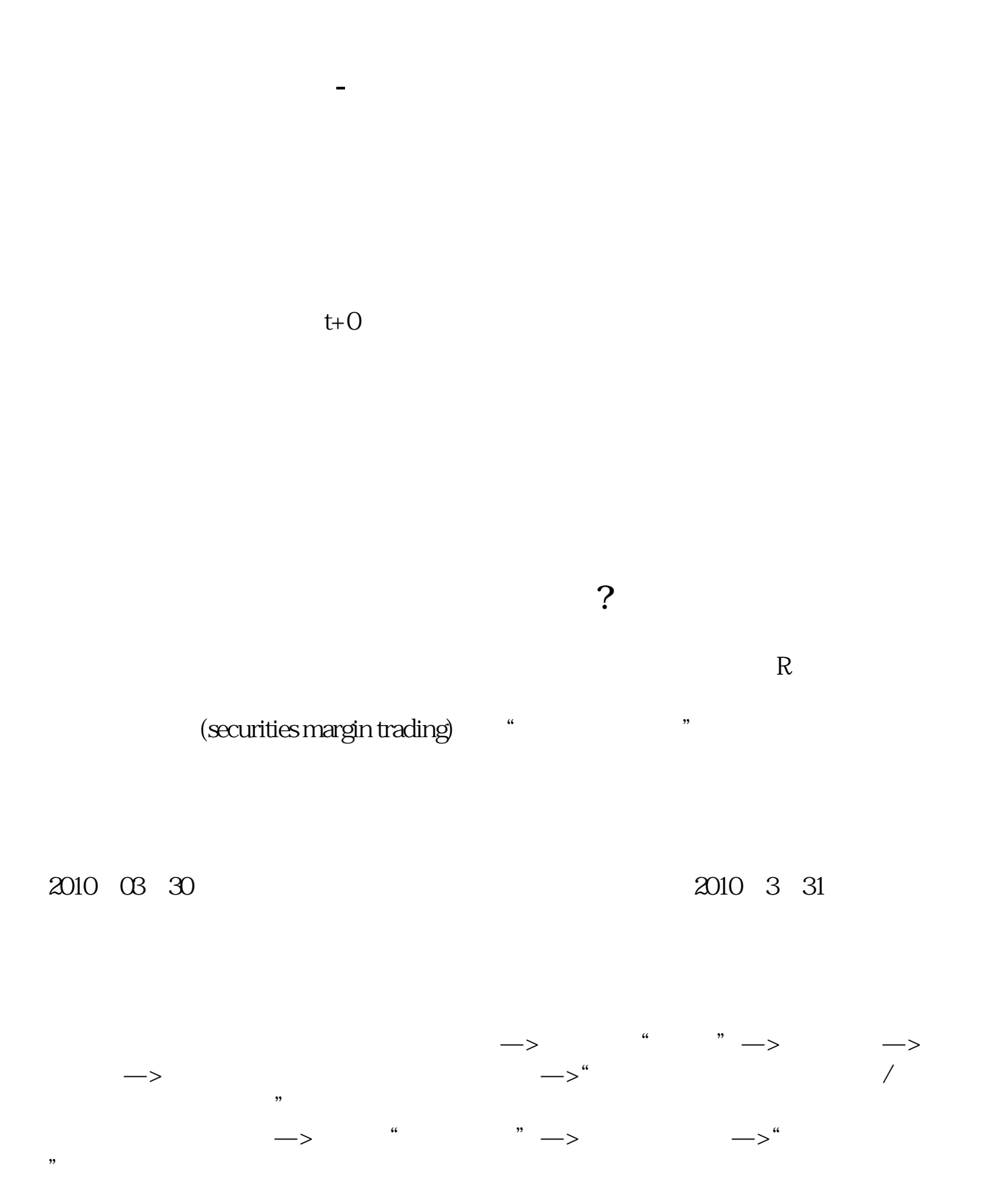

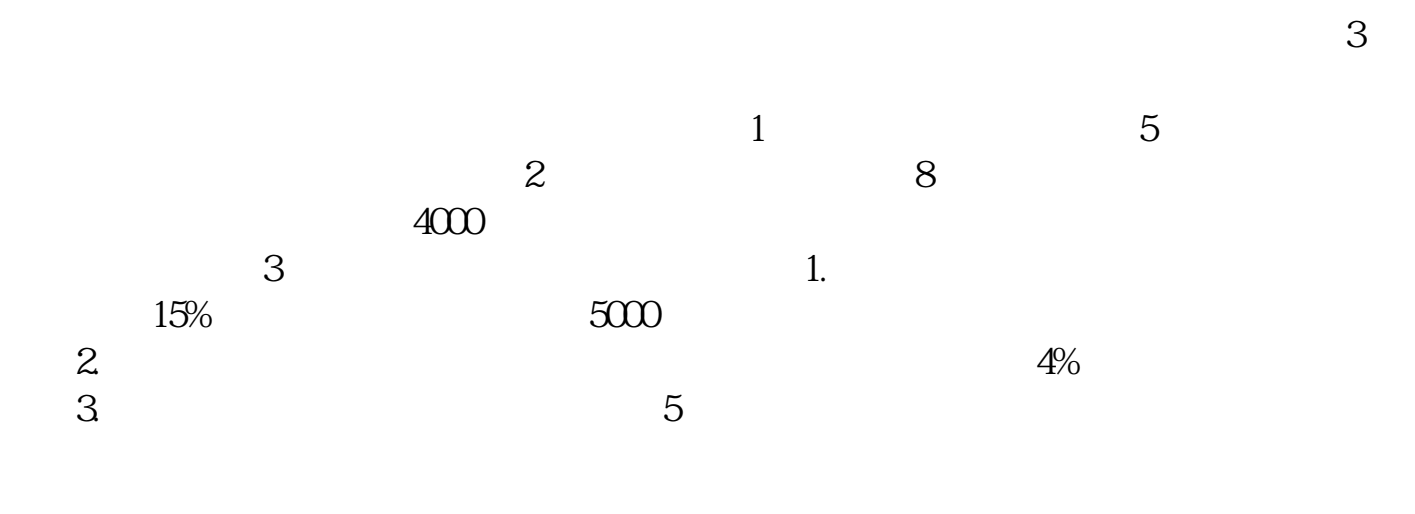

 $t+0$ 

 $1$  $\Omega$  $3$ 

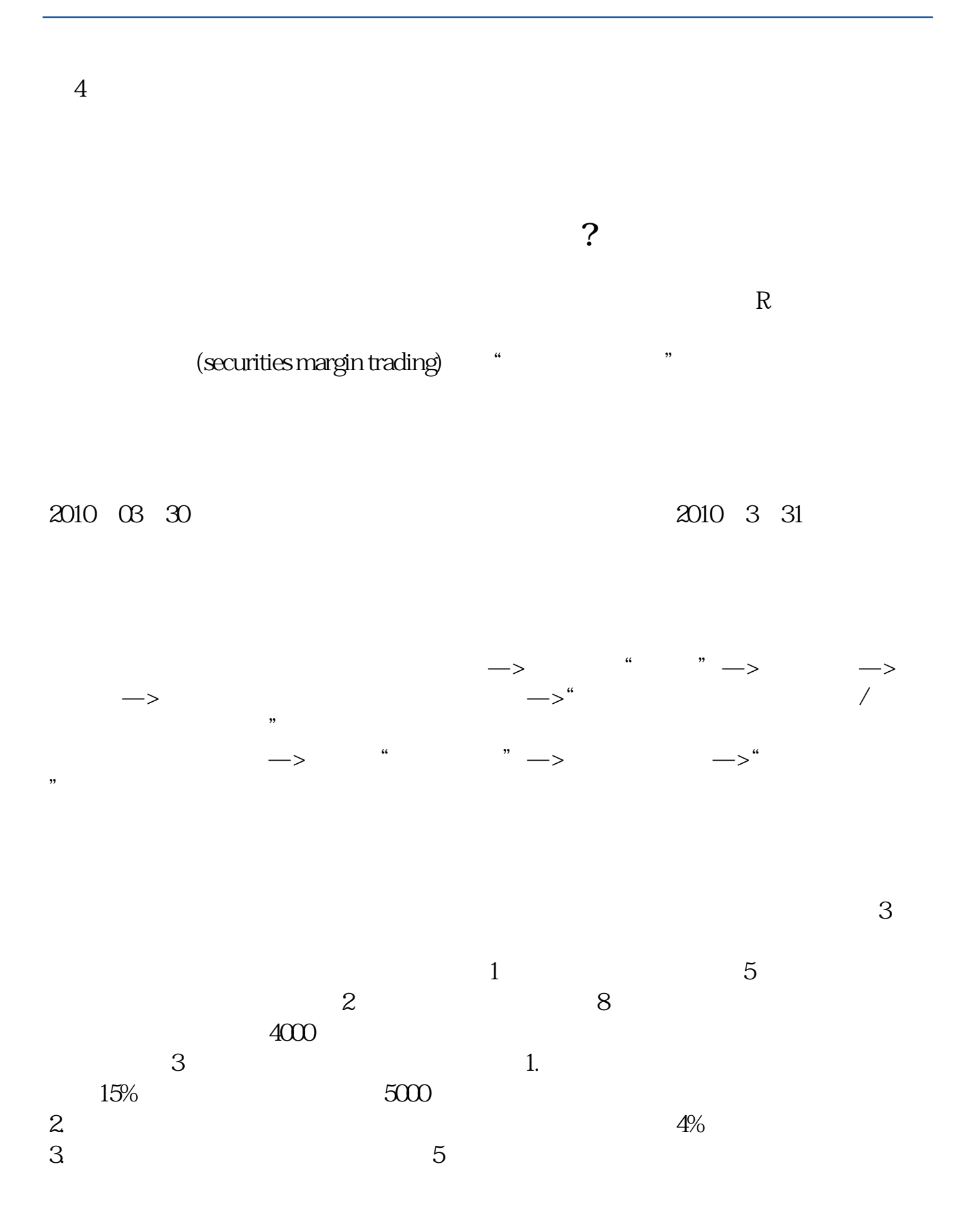

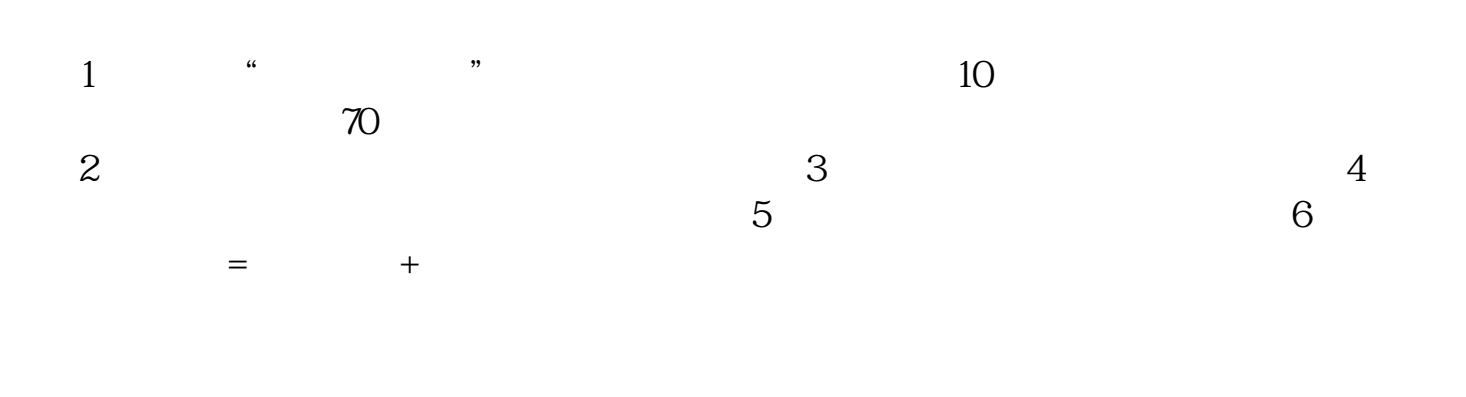

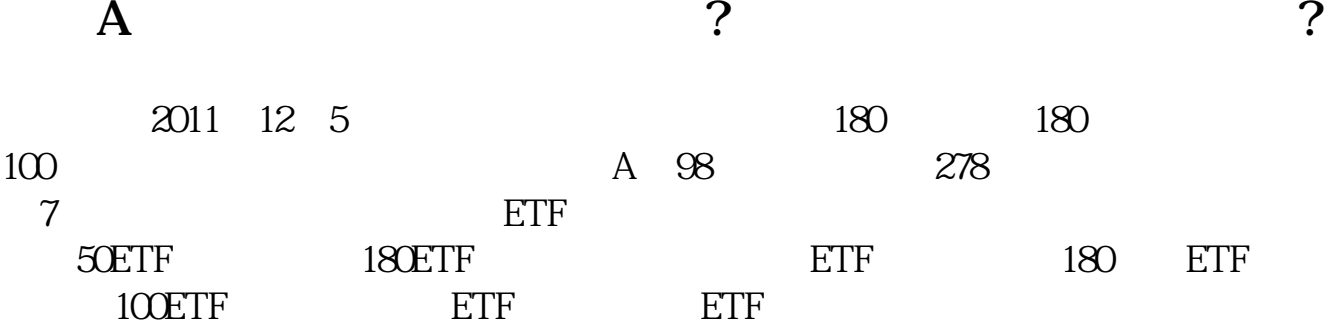

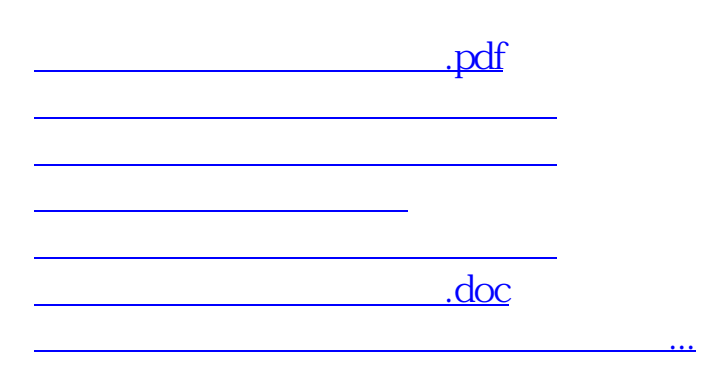

<https://www.gupiaozhishiba.com/chapter/3775513.html>